Date byton Microcomputer Association

# —Contents—

| About DMA                  | 2 |
|----------------------------|---|
| January Meeting            | 3 |
| November Trustees' Minutes | 4 |
| Musings                    | 5 |
| December Trustees' Minutes | 7 |
| Membership Form 1          | 4 |

NOTE: If you prefer to print THE DATABUS rather than read it directly from the screen of your monitor, save a tree (or at least a twig). Don't print page 14 unless you plan to become a DMA member or renew your membership.

(new Series)

number 1

December 2017 & January 2018

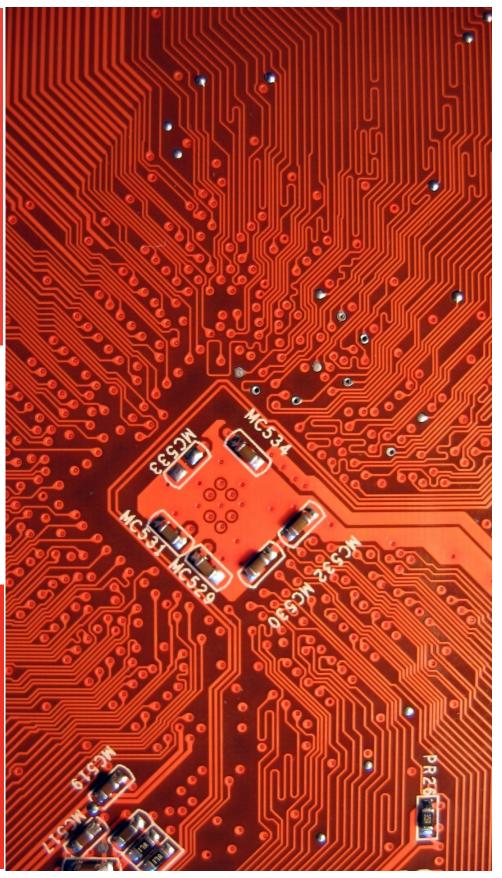

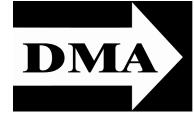

Post Office Box 4005 Dayton, Ohio 45401

Visit us at:

## **DMA1.org**

# Your 2017/18 Officers:

President
Gary COY
Vice—President
Peter HESS
Secretary
Pat FLYNN
Treasurer
Glady CAMPION
Officers need not be Trustees.

## Trustees:

Gary COY
Glady CAMPION
Patrick CRAIG
Pat FLYNN
Peter HESS
Brent KERLIN
Debra MCFALL
Ken PHELPS
Gary TURNER

## Webmaster:

Brent KERLIN
Webmaster Emeritus:
Dave LUNDY

Established in 1976, DMA is a group of Dayton-area professionals and hobbyists in the field of computing and digital information technology. General membership meetings are usually on the last Tuesday of each month. DMA has a number of Special Interest Groups (SIGs) in areas ranging from digital investing and genealogy to the Linux operating system. Each SIG meets according to its own schedule. DMA is a member of the Association of Personal Computer Users' Groups (APCUG) and the Affiliated Societies Council (ASC). Click on any of the logos—including our own (top left)—to go to that organization's Web site.

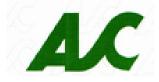

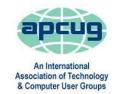

#### Submissions ...

THE DATABUS welcomes compliments, complaints, suggestions, and especially articles. We can accept articles in ASCII, or as attachments in Microsoft Word or Works, Open Office Writer, Word Perfect, or, yes, even WordStar (a word-processing program that goes all the way back to about 1980!). No PDF files, please. Send articles to:

#### Editor@DMA1.org

All articles are subject to editing for spelling, grammar, usage, and space. Always retain a copy of your work, as THE DATABUS cannot be responsible for loss. When articles are of roughly equal quality, those by paid-up DMA members usually receive preference.

ALL REGISTERED TRADEMARKS, for example: DMA, Google Chrome, iMac, Raspberry Pi, Scratch, or Windows are the property of their respective owners. However, the Registered Trade Mark symbols (® or ™) have been omitted for better readability. The Editor occasionally inserts comments into articles. Such comments are often in square brackets [like these] and are always preceded by the phrase: "EDITOR'S NOTE."

THE DATABUS is written and published by volunteers. We do not give professional advice on computer, network, or software installation, repair, security, or troubleshooting. If you need expert assistance, please seek the services of a competent professional.

JANUARY MEETING: 7:00 P.M., Tuesday, the 30<sup>sh</sup>, at T. J. Chump's, 7050 Executive Boulevard, Huber Heights 45424 (next door to Meijer's —click <u>here</u> for a map. Come at 6:00 P.M. if you want to join us for dinner. There's plenty of free parking. (Also accessible via RTA bus routes #18 & 19, but you must take a short walk over from the Meijer's store.)

No charge—bring a friend!

# What I Got for Christmas!

OR SEVERAL YEARS NOW, it's been a DMA post-holiday tra-

dition for members at our January meeting to "show and tell" the digital "toys" they received as Christmas (or Khanukah) gifts. This year is no exception. Bring (or lug) in your new hi-tech playthings and be prepared to tell us all about them, at 7:00 P.M., (6:00 if you wish to have

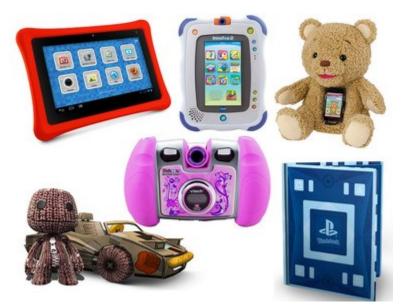

dinner with us), at the T. J. Chump's restaurant in suburban Huger heights. Click *here* for a map. As always, there's plenty of free parking. Chump's is also accessible via RTA bus routes 18 and 19. And as always, the meeting if free and open to the public. Please bring a friend.

inutes are normally published almost two months late, because the Minutes for, say, the November Board meeting must be approved by the Trustees at the following month's meeting—in this case, early December. The corrected and approved November Minutes would thus usually appear in the December DATABUS (this issue), published toward the end of the month.

In case of combined December and January issues, Minutes for the last two Board meetings will appear. This issue thus features both November and December Minutes.

Time and place of the next Trustees' meeting will be announced at the General Membership Meeting on Tuesday (the 28<sup>th</sup>). Trustees' meetings begin at 7:00 P.M. and are open to all DMA mambers. We usually meet for dinner beforehand, and the restaurant will also be announced at Tuesday's meeting. Those wishing to dine with the Trustees should come at 6:00.

# MINUTES—DMA BOARD OF TRUSTEES Meeting of Monday, November 6, 2017

#### **CALL TO ORDER**

The meeting was called to order at 7:10 P.M. by Gary Coy.

Trustees present: Glady Campion, Gary Coy, Pat Flynn, Peter Hess, Brent Kerlin, Ken Phelps, Ed Skuya, Gary Turner Absent: Debra McFall Others: Mark Camden, Pat Craig

#### **OFFICERS' REPORTS**

President - Gary Coy

Patrick Craig's presentation on Raspberry Pi went well, including Mark Camden's demo of security cameras. Attendees showed plenty of interest, enough to ask questions and take notes.

#### Vice President – Peter Hess

Peter is attending the free seminars on management of non-profits, taught by SCoRE volunteers. He invites all board members to join him.

According the free seminars on management of non-profits, taught by SCoRE volunteers. He invites all board members to join him.

#### Secretary – Glady Campion

Glady presented the minutes for the previous board meeting. Brent Kerlin moved the minutes be accepted. Gary Turner seconded and the motion passed with Glady abstaining.

#### Treasurer – Pat Flynn

Pat presented the financial reports for the past month.

#### **COMMITTEE REPORTS**

Audit – Glady Campion
In progress
Bylaws Review – Eric Ottoson
On hold

| Account Balances:                   |
|-------------------------------------|
| Fifth Third Checking\$11,383.22     |
| Fifth Third Savings11,224.52        |
| Pay Pal1,004.33                     |
| Everbank CD5,103.49                 |
| Dayton Foundation+ <u>87,215.84</u> |
| Total\$115,931.40                   |
|                                     |

# —Musings of an Apple Tyro—

By Lorrin R. GARSON, Potomac Area Technology and Computer Society July 2017 issue, PATACS Posts www.patacs.org newslettercolumnist (at) patacs.org

#### Keylogger on HP Computers

According to an article in *PCWorld* (see <a href="http://bit.ly/2pLaF2E">http://bit.ly/2pLaF2E</a>), "Nearly thirty different Hewlett-Packard Windows PC models may be recording every keystroke their owners make and storing them in a human-readable file accessible to any user on the PC. Oh, boy." This would make sensitive information like usernames and passwords readable by anyone with access to your machine. See <a href="http://bit.ly/2qipo6z">http://bit.ly/2qipo6z</a> for a complete list of the HP models impacted.

The article in *PCWorld* provides information for remedying this problem and, fortunately, it isn't very complicated.

#### Semi-annual Updates for Windows 10 and Office

Good news for Windows and Office users, according to *PCWorld* (see <a href="http://bit.ly/2oeV8vY">http://bit.ly/2oeV8vY</a>), Microsoft has committed to releasing updates for these two products every September and March. The next update to Windows will occur in September and is named the Fall Creators' Update.

#### Useful Tips for Google Chrome

If you use Google Chrome (a) to pin frequently used Web sites, (b) reopen a tab you didn't mean to close, (c) expand the size of text in a browser page and other things, see <a href="http://bit.ly/2q1CGmY">http://bit.ly/2q1CGmY</a>.

#### Microsoft Surface Studio

For many years, the publishing industry and design studios have used Apple computers. Microsoft's Surface Studio, and future competitors from HP and Dell, offer serious alternatives. See <a href="http://bit.ly/2p2y2Wr">http://bit.ly/2p2y2Wr</a>. The top-of-the-line 27-inch iMac with Retina 5K display is priced at around \$4,000. The Surface Studio costs about \$4,200. The outdated Mac Pro starts at \$3,000 and goes up from there—way up. Current Mac users won't switch easily, but ...

#### An iCar?

Is Apple developing an iCar or an autonomous driving system, or both? Would it be a Rolls-Royce competitor with a concomitant price? Rumors are floating around; see <a href="http://bit.ly/2oVsQoU">http://cnet.co/2p5G3Ko</a>. Competition in this business is growing fast.

#### New Small Charger

Historically, chargers for laptop have been called "bricks" for good reason. They are big and heavy. FINSIX is now selling "the world's smallest laptop charger" for USB Type-C laptops. It is called the DART-C, is 2.5 X 1 X 1 inches in size and provides 65W of power. It supports

(Continued on page 8)

(MINUTES—Continued from page 4)

#### Fund Raising - Peter Hess

Peter is working with the Dayton Foundation on a program for "planned giving". The free seminars taught by SCORE volunteers have been very helpful.

#### Membership - Glady Campion

As of last month's General Membership meeting, we had 65 Regular, 4 Associate, 0 Student, and 5 Life members for a total of 74. Attendance last month was 33 and the 50/50 brought in \$31.

#### Net Administration Team - Ken Phelps, Gary Turner, Pat Flynn, Brent Kerlin

Website and Meetup are running fine. The website is getting about 550 views per month. Brent contacted RoadRunner/Time-Warner-Cable about bouncing emails and the problem has been fixed.

There was one request for a shell account from a new DMA member.

#### Programs – Jim Ullom

- ✓ November Martin and his Investment SIG will talk about Digital Investments
- ✓ December is the Holiday Dinner
- ✓ January may be "Toys I got for Christmas"

Jim has offered his resignation from the Programs committee. We need to fill this position.

#### Publications - Martin Arbagi

The October DATABUS was posted. The July/August issue is ready.

Publicity - Ed Skuya, Gary Coy, Pat Flynn, Peter Hess

Pat Craig was posted an ongoing ad in the City Paper.

#### **OLD BUSINESS**

Records Committee -Glady Campion, Martin Arbagi

Still in progress

Wright State Archives - Martin Arbagi, Glady Campion

Still in progress

#### **Next Board Meeting**

The next Board Meeting will be 7:00 P.M. on Monday, December 4, 2017 at the Fairborn Fire Station #2, 2200 Commerce Center, Fairborn. Those who want to join us for dinner should meet at 6:00 P.M. at El Riacho, 143 East Dayton Yellow Springs Rd, Fairborn.

Fairborn Fire Station #2 has been reserved through June 2018.

### Dayton Diode lease with K12 & Tejas Gallery

Brent updated the draft of the lease. Trustees expressed concern about the payment for electricity and water. They felt the issue was too open-ended. Dayton Diode members have been hard at work moving and arranging their things at Tejas. Brent is still tweaking the wording of the lease.

## Holiday Dinner - Glady Campion

Our Holiday Dinner has been scheduled for Tuesday, December 5, 2017, at T. J. Chumps in Huber. Glady is selling tickets.

(MINUTES—Continued from page 6)

#### **NEW BUSINESS**

#### Gail Young Funeral

Gail and her husband Randy were hugely involved in past years with DMA, OTAP, Computerfest, and Dayton LANfest. Gail passed away on November 3<sup>rd</sup>. Gary Coy suggested the Trustees put a plan in place for handling these situations in the future.

Brent Kerlin moved that DMA have a \$100 memorial fund for flowers or charitable contributions, approved by the Trustees at that time. Ken Phelps seconded, and the motion passed. Glady will order flowers for Gail's viewing.

#### Pushing content to TV screens at DMA meetings

Occasionally, we have communication issues in connecting a presenter's PC to the TV screens at DMA monthly meetings. We should have adapters available on site for this purpose. These should include VGA to HDMI, Mini HDMI to HDMI, Chromecast with female to female adapter, ability to use Skype or Jitsi. Glady offered to carry the adapters to each meeting.

#### **ADJOURNMENT**

Pat Flynn moved to adjourn at 8:38 P.M. Pat Craig seconded and the motion passed.

#### **MINUTES**

# DMA Board of Trustees — Meeting of Monday, December 4, 2017

#### CALL TO ORDER

The meeting was called to order at 8:13 pm by Gary Coy.

Trustees present: Glady Campion, Gary Coy, Pat Flynn, Peter Hess, Debra McFall, Ed Skuya, Gary Turner Absent: Brent Kerlin, Ken Phelps Others: Mark Camden, Pat Craig, Lynette Evans, Lillian Rudolph.

#### **GUEST**

Lynette Evans from Xpand Your Brand talked to us about what she had learned about DMA and what actions we might take to publicize the organization and attract new members.

#### **OFFICERS' REPORTS**

President – Gary Coy

**EDITOR'S NOTE**: Ms. Evans' suggestions are on page 13.

Last month's topic on Investing went well. Attendance was strong, especially considering the meeting fell on Halloween night.

#### Vice President - Peter Hess

Peter has been attending the free SCORE sessions on nonprofit management and finds them very helpful, very informative. He asks for suggestions on how to grow the organization.

(Continued on page 10)

(MUSINGS—Continued from page 5)

the newest USB Type-C laptops including Apple MacBook and MacBook Pro, Lenovo ThinkPad 13, ASUS ZenBook 3 and Dell XPS 13 and is priced at \$99.99. See <a href="https://store.finsix.com/products/dart-c">https://store.finsix.com/products/dart-c</a> [EDITOR'S NOTE: Mr. Garson's column is effective. When I checked this link, the product was back ordered, and there was a wait of *eighteen weeks* before it could be shipped!]

#### Blocking Unwanted Appointments in Calendar

Are you irritated by spammers putting appointments in your Calendar, or perhaps just mildly annoyed by someone you know being able to do so? Deleting or declining such appointments can signal to spammers that "you're alive and well." However unwanted appointments can be blocked by the following procedure.

- 1. Access your iCloud account by going to <a href="https://www.icloud.com">https://www.icloud.com</a> and log-in.
- 2. Left-click on "Calendar".
- 3. Left-click on the gear icon in the lower left corner of the Calendar display then select "Preferences".
- 4. Left-click on the "Advanced" icon at the top of the screen.
- 5. At the bottom of the screen in "Invitations" select "Email to Me@Where.com".
- 6. Left-click on "Save"

For more information see <a href="http://bit.ly/2p3NkMb">http://bit.ly/2p3NkMb</a>.

#### What's New with iWork

Although Apple has dropped the name iWork, its major components Pages (desktop publishing/word processing), Numbers (spreadsheets) and Keynote (presentations) are alive and well. These applications are available for both macOS and iOS devices. Apple's office automation suite is functionally equivalent to Microsoft Word, Excel and PowerPoint, respectively. Pages, Numbers and Keynote are available at no cost from the Apple App Store. These Apple applications can import and export Microsoft file formats (for example .docx to/from .pages), but don't expect perfect fidelity in appearance or function. Undoubtedly Microsoft Office is "the gold standard" for office automation, but most users only use a fraction of the capabilities of these programs and the corresponding Apple programs are quite adequate for most people. In Table 1 are links to useful information about these three Apple applications. [NOTE: Table 1 is on the next page (page 9).]

There are other free software packages for Mac computers that compete with Microsoft Office—for example OpenOffice (<a href="https://www.openoffice.org/download">https://www.openoffice.org/download</a>) LibreOffice (<a href="https://www.google.com/docs/about">https://www.google.com/docs/about</a>). Interested in the history of iWork? See <a href="https://en.wikipedia.org/wiki/IWork">https://en.wikipedia.org/wiki/IWork</a>.

#### Anti-malware Software for Macs

The discussion as to whether Apple computers need antivirus/anti-malware software has gone on for years. The answer is yes and no ... no and yes. *Macworld* has published an excellent article on the topic; see <a href="http://bit.ly/2pS3F3U">http://bit.ly/2pS3F3U</a> ... TDB

(MUSINGS—Continued from page 8)

# http://bit.ly/2pxGsXN http://bit.ly/2pFIKTb http://bit.ly/2qFyE4b **Tutorial Videos** https://support.apple.com/numbers https://support.apple.com/keynote https://support.apple.com/pages Apple Tutorials http://apple.co/2p50WDQ http://apple.co/2pEqTMA The Latest Information http://apple.co/2pHf5er APPLICATION Numbers 4.1 Keynote 7.1 Pages 6.1

# To rotate this PDF for proper viewing of the table on the left, press: Shift Ctrl +

## —Holiday Banquet-

The annual DMA Holiday Banquet was held on Tuesday, 5 December, at T. J. Chump's. Unfortunately, your Editor (as often happens) forgot his camera at home, and was obliged to take a few low quality snapshots with his decidedly "dumb" telephone! Below is the best of them.

DMA Treasurer GLADY CAMPION and your Editor take "mutual selfies" of one another. Trustee DEBBIE MCFALL is in the foreground.

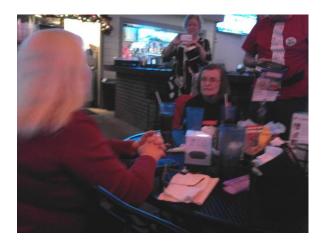

Fifth Third Checking...\$11,372.09

Fifth Third Savings ......11,224.52

Pay Pal ......1,004.33

Everbank CD ......5,097.46 Dayton Foundation....+87,215.84

Total .....\$115,914.24

Account Balances:

(MINUTES—Continued from page 7)

#### Secretary - Glady Campion

Glady presented the minutes for the previous board meeting. Pat Flynn moved the minutes be accepted as corrected. Gary Turner seconded and the motion passed with Glady abstaining.

#### Treasurer – Pat Flynn

Pat informed the board that our FifthThird savings account

went dormant for lack of transactions. Gary Turner suggested moving both savings and checking accounts to Wright Patt CU or some other credit union, because of the better rates.

#### **COMMITTEE REPORTS**

Audit - Glady Campion

DMA financial transactions will be reported to the Board for review after January 1st.

#### Bylaws Review - Eric Ottoson

Glady will forward a draft to the Board for review at the January meeting.

#### Fundraising – Peter Hess

Peter should soon have information on a planned giving program.

#### Membership – Glady Campion

As of last month's General Membership meeting, we had 63 Regular, 2 Associate, 0 Student, and 5 Life members for a total of 70. Attendance last month was 26 and the 50/50 brought in \$26.

Peter Hess moved that Glady be made a lifetime member of DMA because of the many hours she volunteers. Debra McFall seconded and the motion passed with Glady abstaining.

#### Net Admin Team – Ken Phelps, Gary Turner, Pat Flynn, Brent Kerlin

Website and Meetup are running well. A shell account was created by Dave Lundy for our new member Jeff Rankin.

#### Programs - Open!!

- ✓ December is the Holiday Dinner
- ✓ January may be "Toys I got for Christmas" by Gary Coy
- ✓ February suggestion Linux for the basic user
- ✓ March suggestion Our version of RightThisMinute.com
- ✓ April suggestion Smart Home

We *need* to find a Programs chair.

#### Publications - Martin Arbagi

The November DATABUS was posted to the website.

## Publicity - Ed Skuya, Gary Coy, Pat Flynn, Peter Hess

Pat Craig posted an ongoing announcement in the City Paper and tried to update it with the phrase "except December"

#### **OLD BUSINESS**

Records Committee -Glady Campion, Martin Arbagi

(Continued on page 11)

(MINUTES—Continued from page 10)

Still in progress.

#### Wright State Archives - Martin Arbagi, Glady Campion

Still in progress.

#### **Next Board Meeting**

The next Board Meeting will be 7:00 P.M. on Monday, January 8, 2017 at Fairborn Fire Station #2, 2200 Commerce Center, Fairborn. Those who want to join us for dinner should meet at 6:00 at El Riacho, 143 East Dayton Yellow Springs Rd, Fairborn.

The Fairborn Fire Station #2 has been reserved thru June 2018.

#### Dayton Diode lease with K12 & Tejas Gallery

Brent is working on final updates to the draft of the lease.

#### Holiday Dinner - Glady Campion

Our Holiday Dinner is tomorrow night, December 5, 2017, at TJ Chumps in Huber. Glady still has tickets.

#### Pushing content to TV screens at DMA meetings

Glady offered to collect adapters and bring them to DMA monthly meetings in order to connect various equipment to the large TVs. Suggestions for adapters include VGA to HDMI, Mini HDMI to HDMI, Chromecast with female to female adapter, ability to use Skype or Jitsi.

#### **NEW BUSINESS**

ThinkTV Auction in April - Gary Turner

Gary suggested buying and donating a couple of Raspberry Pi kits. January 31 is the deadline for signing up as a donor.

#### **ADJOURNMENT**

Ed Skuya moved to adjourn at 9:29 P.M. Peter Hess seconded and the motion passed.

#### **SUGGESTIONS** BY LYNETTE EVANS

Suggestions from Lynette Evans, Xpand Your Brand

- Before investing in a marketing campaign, define what it is that will attract new members.
- Define a target audience. Be specific.
- Why would we want more members would more members allow us to attract better speakers and allow us better to fulfill our mission to educate? Would better quality speakers then attract better quality members?
- These days, it is almost essential to maintain a blog.
- Blog to engage and educate readers.
- More content on the website will attract more attention. Answers to attendee questions will attract more members. More content will also increase the ranking of the website.
- Make sure the website explains what DMA does for members and attendees.
- Tying DMA closer to Dayton Diode and the Maker activities should create more interest.
- SIGs should be advertised in the newsletter and on the website.

(Continued on page 13)

## Have a business card? Are you a DMA member?

NY PAID—UP MEMBER of the Dayton Microcomputer Association is entitled to a *free* business card—sized advertisement in The Databus. Send a good—quality image to <a href="Editor@DMA1.org">Editor@DMA1.org</a>, or give your business card to <a href="Martin Arbagi">Martin Arbagi</a>, the Editor, at any DMA meeting. We can embed a link to your Web site (if you have one) in the image of your card. Under weird IRS regulations, your Web site may not include discount coupons for DMA members, although discount offers may be included in the advertisement *itself*. See the example below, which includes a member discount. But the advertiser could not put the discount on his Web site.

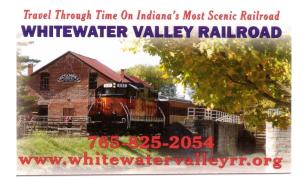

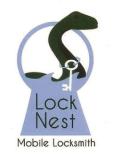

**Lock Nest Mobile Locksmith** 

Steve Davis

P.O. Box 753 Vandalia, OH 45377 937.890.1936

Locknestmobile@gmail.com www.locknestmobilelocksmith.com

10% Discount to DMA members!

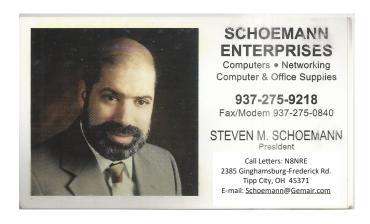

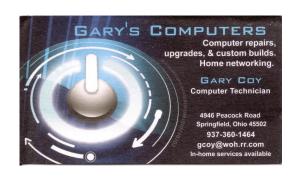

(MINUTES—Continued from page 11)

- Define the many "doors" open to new members.
- Genealogy may attract older people whereas Dayton Diode might attract younger ones.
- The general membership meeting seems to have become more of a social club, less focused on education.
- Computerfest cannot be re-created; one reason being that the topic is now too broad. Today's conferences that are successful in attracting attendees are more focused on a single topic.
- One way to find people interested in a SIG such as genealogy is to attend similar local groups, get to know the attendees, and swap speakers.
- Go to local libraries and teach SIG topics as DMA events in order to draw people from the classes into DMA.
- Pi topics such as Building a Pi or Scratch Programming could be used to pump up Installfest events or define a conference.
- Videotape some of the monthly presentations and post them. (Mark Camden volunteered to do a video for each SIG)
- Small classes would be of great value. Post the announcements on the Web.

Respectfully Submitted,
Glady Campion,
Secretary

# Help DMA by using Amazon's "Smile" program!

MAZON, the Internet's largest retailer (if you haven't noticed, Amazon isn't just for books any more!) has a "Smile" feature whereby Amazon donates a percentage of almost any purchase you make to a selected nonprofit organization. There is no extra cost to you. Click <a href="here">here</a> to learn more or here to go directly to the sign-up page. Be sure to put DMA down as the beneficiary of your purchases.

# Dayton Microcomputer Association Membership Form Today's Date: / /

|                                                        |                                                                                                    |                                                            |                                            | l oday's Date: _                                     | //                                                      |                    |
|--------------------------------------------------------|----------------------------------------------------------------------------------------------------|------------------------------------------------------------|--------------------------------------------|------------------------------------------------------|---------------------------------------------------------|--------------------|
| ☐ New                                                  | Please credit t                                                                                                    | he DMA member                                              | who recrui                                 | ted you:                                             | (dd/mm/                                                 | <sup>/</sup> yyyy) |
| ☐ Renew                                                | Please list bel                                                                                                    | <br>ow any <i>changes</i> t                                | o your cont                                | act information                                      | n.                                                      |                    |
| Name:                                                  |                                                                                                    |                                                            |                                            |                                                      |                                                         |                    |
|                                                        |                                                                                                    |                                                            |                                            |                                                      |                                                         |                    |
|                                                        |                                                                                                    |                                                            |                                            |                                                      |                                                         |                    |
| Telephone (land                                        | dline or cellular): (                                                                                                    | )                                                          | <del>-</del>                               |                                                      |                                                         |                    |
| E-Mail:                                                |                                                                                                    |                                                            |                                            | @                                                    | •                                                       |                    |
| Skills or interes                                      | ts you can share with D                                                                                                    | OMA:                                                       |                                            |                                                      |                                                         |                    |
|                                                        |                                                                                                    |                                                            |                                            |                                                      |                                                         |                    |
| <b>√</b>                                               |                                                                                                    |                                                            |                                            |                                                      |                                                         |                    |
|                                                        | ope DMA can provide y                                                                                                    |                                                            |                                            |                                                      |                                                         |                    |
| _                                                      | ЛЕМВERSHIP:                                                                                                    |                                                            |                                            |                                                      |                                                         |                    |
| <b>Associate</b> (\$12.5<br><b>Student</b> (Free—      | annually)<br>50 annually—For some<br>For full-time students t                                                                        | one living at the s<br>through 22 years (                  | ame addres                                 | ss as a Regular<br>dent members (                    | Member.)<br>cannot vote in                              | 🗖                  |
| noncommercial<br>of \$10.00. A use<br>your last name a | A Shell Account on the<br>Web site, and a DMA1<br>or name must be no mo<br>and first initial, with no<br>the right of final decision | org e-mail alias (fore than eight alph<br>caps or punctuat | forwarding<br>nabetic chai<br>ion (for exa | address), all for<br>racters. The usumple, jsmith or | r a <i>one-time</i> fee<br>ual default is<br>r sjones). |                    |
| First choice:                                          |                                                                                                    | Second                                                     | Choice:                                    |                                                      |                                                         |                    |
| TOTAL                                                  |                                                                                                    |                                                            |                                            |                                                      | Ś •                                                     |                    |
| Make checks or mo                                      | oney orders payable to DAY1<br>O <b>5 Dayton, Ohio 45401</b> . ( <i>At</i>                                                           | TON MICROCOMPUTER                                          | ASSOCIATION                                | , and mail this For                                  | m and your payme                                        | ent to:            |
| DMA USE ONLY                                           | :                                                                                                    |                                                            |                                            |                                                      |                                                         |                    |
|                                                        | Exp/                                                                                                    |                                                            |                                            |                                                      |                                                         |                    |
|                                                        | Exp//                                                                                                    |                                                            |                                            |                                                      |                                                         |                    |
| Member#                                                | Exp//                                                                                                    |                                                            | 🗖 Cash                                     | Processed by:                                        |                                                         |                    |